## 大阪情報コンピュータ専門学校 授業シラバス (2019年度)

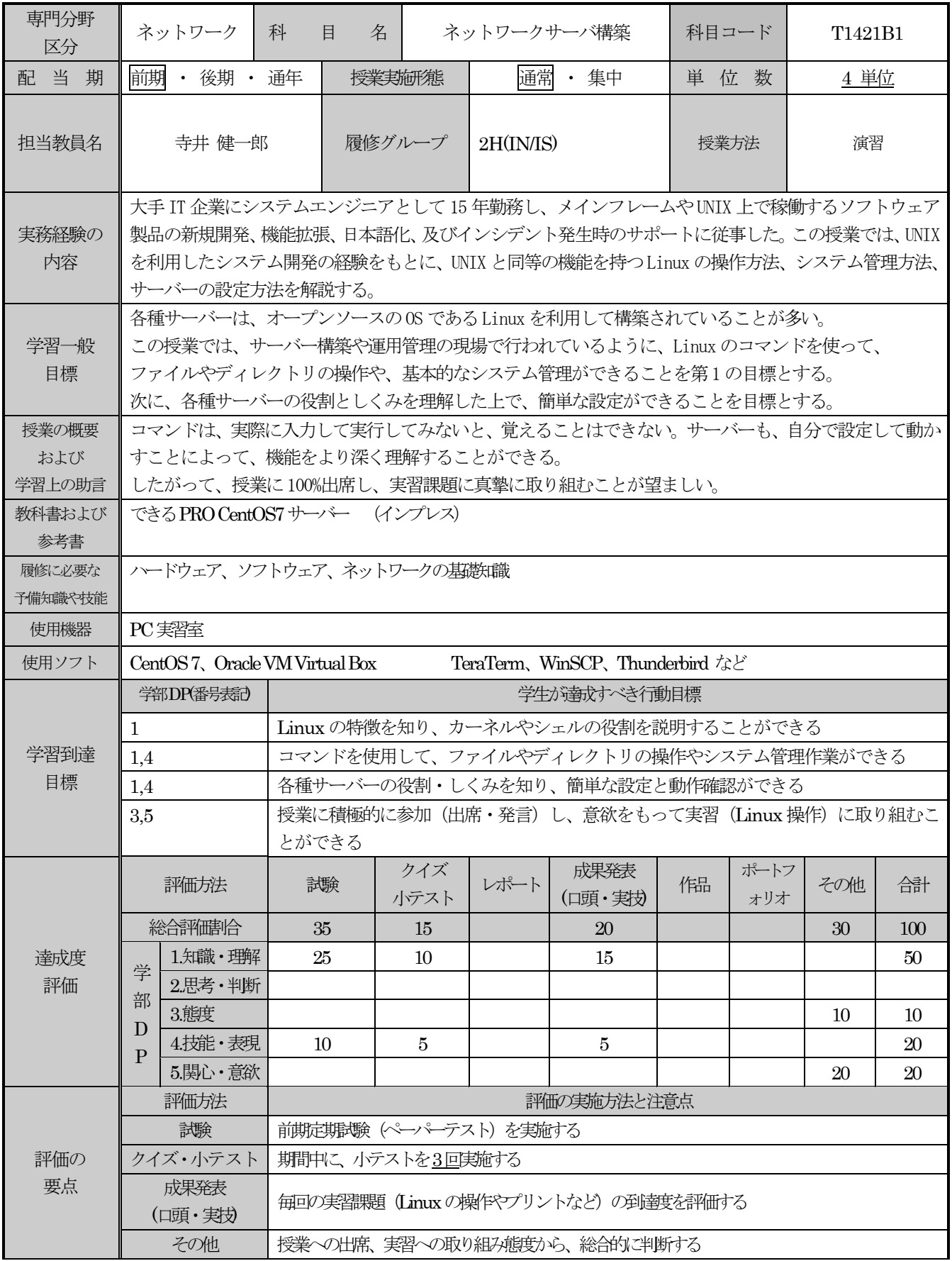

## 授業明細表

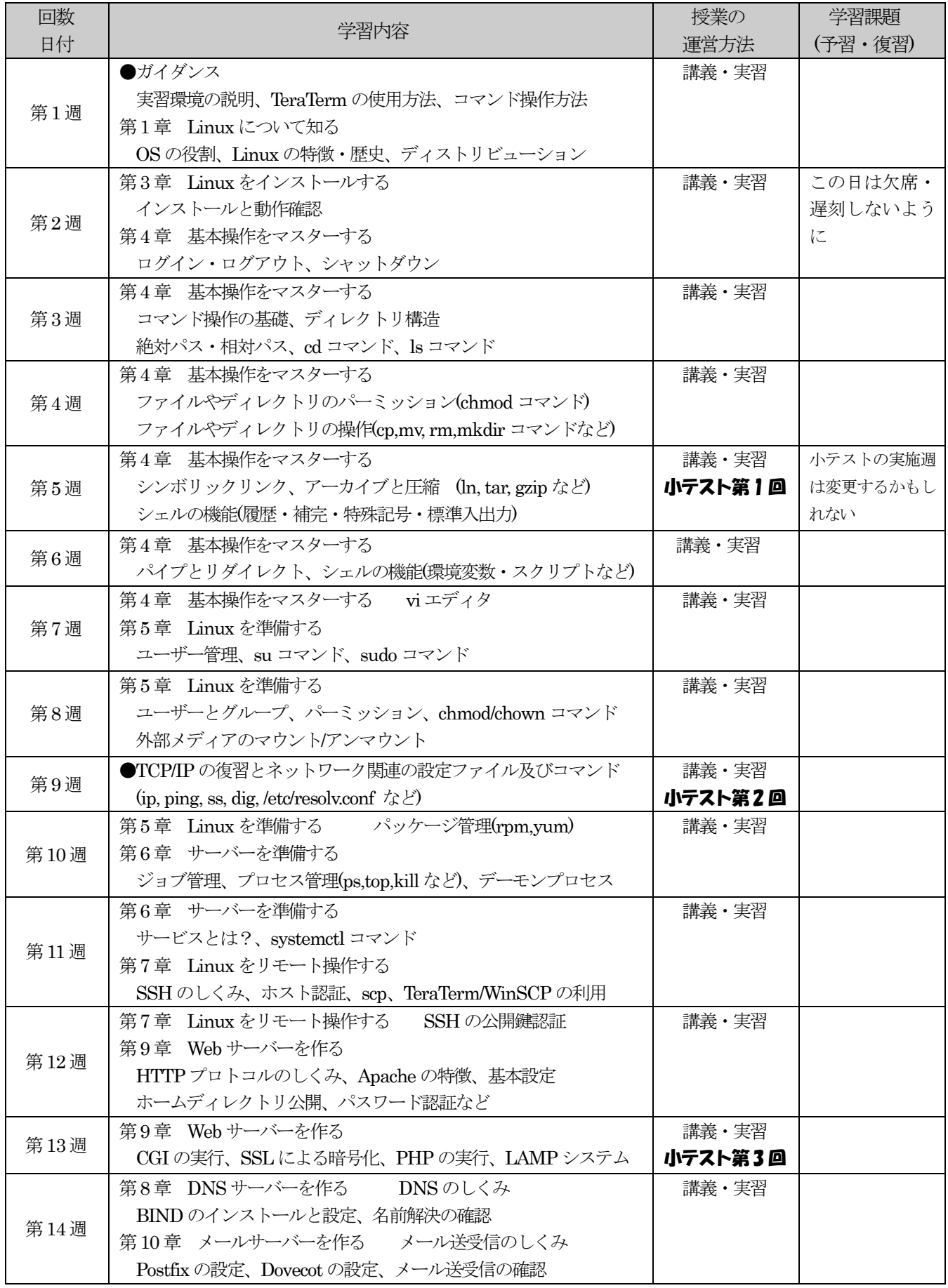